# **Unidad 2, E: Cálculo térmico**

Para el cálculo térmico, esto es relacionar temperaturas, conductividades o impedancias térmicas y potencia disipada, se considera la Ley de Fourier

$$
\begin{array}{c|c}\n\hline\n\end{array}
$$

$$
Z_{th} = \frac{T_1(t) - T_2(t)}{p}
$$
o también  $T_1(t) = T_2(t) + P.Z_{th}$  (1)

Con T1 y T2 temperatura, P la potencia que fluye desde el extremo a temperatura T1 hacia el extremo a temperatura T2, y Zth impedancia térmica. La impedancia térmica del cuerpo sometido a un gradiente de temperatura variable T1(t) –T2(t) contempla tanto la conductividad (o resistencia) térmica del material como la capacidad calorífica del cuerpo. En régimen estacionario, esto es con un gradiente de temperatura constante, se considera solamente la conductividad (o resistencia) térmica del cuerpo.

$$
R_{th} = \frac{T_1 - T_2}{P} \text{ o también } T_1 = T_2 + P. R_{th}
$$
 (2)

En nuestro caso, el extremo caliente es la juntura principal **J** del dispositivo en la que se genera el calor por pérdidas tanto de **conducción** como de **conmutación**, y el extremo frío es el ambiente **A** en el que trabaja el dispositivo.

El fabricante del dispositivo suele dar al menos dos datos:

- 1. La resistencia térmica medida en ºC/vatio entre la juntura y el ambiente en el caso de utilizar el dispositivo sin disipador adicional, es decir contando solamente con la capacidad de evacuación del calor del encapsulado. Se la denomina  $R_{JA}$  o  $\Theta_{JA}$ . Hay que entender que esta resistencia será en general muy grande, del orden de varias decenas de ºC/vatio, debido a que el encapsulado tiene muy poca superficie de intercambio de calor con el ambiente.
- 2. La resistencia térmica medida en ºC/vatio entre la juntura **J** y la carcasa **C**, que considera solamente el camino (en general metálico) desde la juntura hasta la superficie, contemplando que se pueda pegar a ésta un disipador capaz de evacuar el calor hacia el ambiente. Se la denomina R<sub>JC</sub> o R<sub>OJC</sub>. Es en general <  $1 \text{ }^{\circ}$ C/vatio.
- 3. También se suele considerar que, como el contacto entre la superficie del encapsulado y el disipador **S** (heatsink o sink) no es perfecto, habrá una "resistencia térmica de contacto",  $R_{CS}$  o  $R_{\theta CS}$ , dadas ciertas condiciones y elementos de montaje.
- 4. Por último, hay que considerar la resistencia térmica del disipador ( $R_{SA}$  o  $R_{BSA}$ ) que se puede adaptar al encapsulado del dispositivo de potencia. Los fabricantes de disipadores proveen las hojas de datos con sus características para distintas orientaciones del montaje, tipo de convección (natural/forzada) etc.

En caso de no utilizar disipador, la resistencia juntura-ambiente  $R_{JA}$  o  $R_{BJA}$  será la provista en la hoja de datos del dispositivo de potencia, y en caso de utilizar disipador la resistencia junturaambiente será

 $R_{\Theta JA} = R_{\Theta JC} + R_{\Theta CS} + R_{\Theta SA}$  (3)

Normalmente será necesario el uso de disipador, por lo que la resistencia térmica de la carcasa al ambiente se calculará con (3).

El cálculo térmico en dispositivos de potencia parte de las ecs (1) o (2), que se reescribirán como:

$$
T_J = T_A + P.R_{\theta JA} \tag{4}
$$

$$
T_J = T_A + P. (R_{\theta JC} + R_{\theta CS} + R_{\theta SA})
$$
 (5)

En una aplicación de potencia, el cálculo térmico puede ser para encontrar el dispositivo/disipador adecuados para la aplicación, para estimar el comportamiento de un conjunto dispositivo/disipador ya provisto, para estimar las condiciones ambientales u operativas en las que podrá trabajar (temperatura ambiente, carga máxima, frecuencia de operación etc) etc.

En todos los casos se trabaja con la misma ec (5). Es necesario determinar el valor de la potencia disipada por el dispositivo, que será debida a las pérdidas de conducción y de conmutación.

#### **Pérdidas de conducción**

Son debidas a la caída de tensión en el dispositivo cuando está en el estado de llave cerrada.

En un transistor bipolar, IGBT se calcula como el producto de la corriente (dada por la tensión y la carga) por la caída de tensión con ese valor de corriente (especificada en las hojas de datos del dispositivo)  $V_{CE(SAT)}$ .

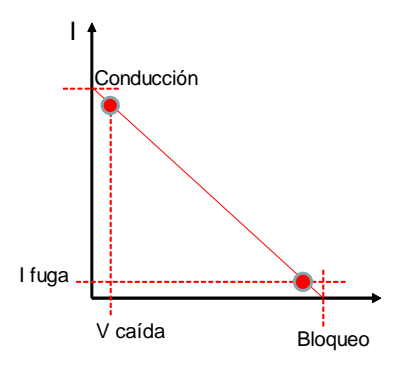

o lo que es lo mismo

 $P_{\text{conductio}} = V_{\text{CE(SAT)}}$ .IC (6)

En un diodo o tiristor la caída de tensión será Vak (ánodo-cátodo) en directo:

$$
P_{conducción} = V_{AK(fw)}I_{AK}
$$
 (7)

En un MOSFET el fabricante provee el dato de R<sub>DS(ON)</sub>, que es la resistencia eléctrica del canal durante la conducción. Este dato suele aparecer destacado en la primera página de la hoja de datos, pero suele ser un valor mínimo en condiciones óptimas de temperatura y de excitación (Vgs), por lo que debe ser corregido tanto por temperatura como por valores de Vgs menores a los tomados por el fabricante. La pérdida de conducción se calcula en este caso como:

$$
P = I2. RDS(ON) (8)
$$

Si el dispositivo trabaja conmutando a una cierta frecuencia con un duty cycle menor al 100%, las pérdidas de conducción se reducen por ese factor. Por ejemplo, con un duty cycle del 50% serán la mitad de lo estimado por (8).

#### **Pérdidas de conmutación**

Sin embargo, aparecen otras pérdidas vinculadas al tránsito por la zona lineal cada vez que se conmuta, donde la potencia disipada alcanza, en el caso de tensión y corriente en perfecta contrafase (carga resistiva) picos de máximo

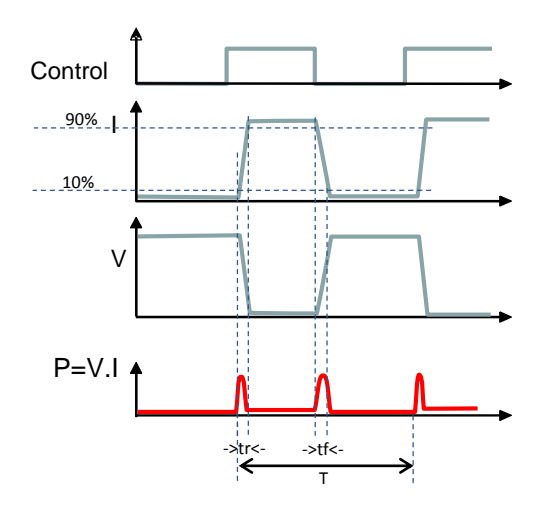

*Microcontroladores y Electrónica de Potencia*

 $Pmax = \frac{Vmax.max}{4}$ 4 (9)

Estos picos de disipación tienen forma de parábola invertida, cuyo ancho depende del tiempo de tránsito por la zona activa. Esto es un dato provisto por el fabricante (cuidado, en general en condiciones óptimas de excitación).

**Nota:** En el caso de cargas inductivas, es común que durante el encendido y el apagado coexistan tensiones y corrientes, y se alcance un valor de Pmax=Vmax.Imax (ver curvas de encendido y apagado de transistores bipolares, mosfets e igbts en la presentación). En estos casos debe utilizarse este valor Pmax y una aproximación rectangular o triangular.

El tiempo de tránsito de bloqueo a conducción (corte a saturación, OFF a ON) se denomina rise time o **tr.** (tiempo de crecimiento de la corriente desde el 10% al 90%), y se especifica en ns o us.

El tiempo de tránsito de conducción a bloqueo (saturación a corte, ON a OFF) se denomina fall time o **tf.** (tiempo de decrecimiento de la corriente desde el 90% al 10%).

A una cierta frecuencia de conmutación **f**, por cada ciclo de conmutación habrá un pulso de disipación parabólico de duración tr y otro de duración tf, que promediados a lo largo del período T=1/f dará como resultado una potencia media disipada. Esta es la pérdida por conmutación.

Para simplificar su cálculo se puede realizar una aproximación conservadora considerando a estos pulsos parabólicos como pulsos rectangulares de ancho tr y tf y de altura Pmax (9).

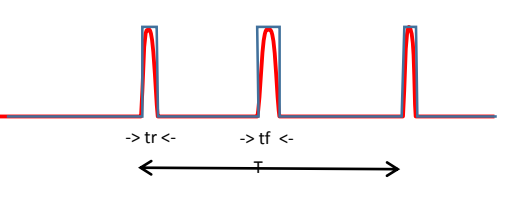

Así, la expresión de las pérdidas por conmutación será:

 $P_{commutación} = \frac{P_{max}(tr+tf)}{r}$ T (10)

Estas pérdidas se sumarán a las pérdidas de conducción. Observar que en caso de un duty cycle bajo (cercano al 0%) las pérdidas de conducción serán muy bajas y predominarán la pérdidas de conmutación, mientras que para un duty cycle del 100% (conducción permanente) solamente existirán las de conducción. Para un duty cycle cercano (pero no igual) al 100% se tendrá la peor condición, con altas pérdidas de conducción y también pérdidas de conmutación.

Observe que las pérdidas de conmutación no cambian significativamente con el duty cycle, ya que el factor (tr+tf)/T será prácticamente igual con bajo o con alto duty cycle (esto no es así con cargas inductivas, pero eso excede este análisis).

En cambio las pérdidas de conmutación sí dependen linealmente de la frecuencia, pues a mayor frecuencia de conmutación menor T (más se juntan los pulsos de disipación de potencia de duración tr y tf).

**Ejemplo 1:** Se tiene un circuito de control de un motor de 500W a 40 volts, que se manejará al 80% de su potencia nominal (400W)con un mosfet IRFZ44N. Las condiciones ambientales son Tamb\_max=50ºC.

Calcular:

a) Disipador necesario (Rth sa) para trabajar con un margen de 40ºC respecto a la máxima temperatura de operación de la juntura. Seleccionar uno (con convección natural o forzada)

b) Repetir el cálculo para un control PWM, con frecuencia 100kHz (duty cycle hasta 100%)

Solución:

### **1) Temperaturas:**

La máxima temperatura de trabajo del IRFZ44N es 175ºC (en hoja de datos). Con un margen de 40º nos queda una temperatura de juntura de Tj=175-40=135ºC.

La temperatura ambiente en el peor caso se especifica como  $T_A$ = 50º.

### **2) Cálculo de potencia disipada (pérdidas):**

#### **2.1) Pérdidas de conducción:**

 $P_{\text{conductión}} = I^2$ .  $R_{DS(ON)}$ 

Con I = Pmotor/V = 400/40 = 10A

 $P_{\text{conductio}} = 10.10$ .  $R_{DS(ON)}$ 

La R<sub>DS(ON)</sub> hay que extraerla de la hoja de datos. Normalmente se destaca el valor de R<sub>DS(ON)</sub> a 25ºC, pero el fabricante provee una curva que permite estimarla para la temperatura de trabajo, es decir la temperatura a la que se espera que trabaje la juntura. En este caso es 135ºC, el factor de corrección es aproximadamente 1,9. Es decir, será la R<sub>DS(ON)@135º</sub> = 1,9 . 0,0175 = 0,03325 ohms.

Luego Pconducción = 10.10. 0,03325 = 3,325 W.

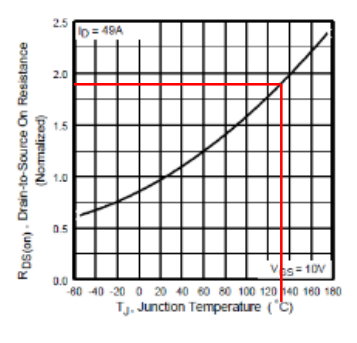

Fig 4. Normalized On-Resistance Vs. Temperature

#### **2.2) Pérdidas de conmutación:**

En este caso se aplica las ecs (9) y (10). No intervienen las características de conducción del dispositivo (V<sub>CE(sat)</sub>, o R<sub>DS(ON)</sub> en este caso) sino los tiempos de subida/bajada de la corriente (tr=60ns y tf=45ns), el período de conmutación (T=1/100kHz=10us) y los extremos de la recta de carga (dados por Imax y Vmax)

 $Pmax = \frac{40 V . 10 A}{4}$  $\frac{10A}{4}$  = 100 W  $P_{commutación} = \frac{100W.(0,06+0,045)}{10}$  $\frac{100+0.043j}{10} = 1.05W$ 

## **2.3) Pérdidas totales:**

Se suman las pérdidas de conducción y de conmutación. En este caso, que el duty cycle puede llegar al 100%, será

 $P_{total} = P_{conductio} + P_{commutación} = 3,325 W + 1,05 W = 4,375 W$ 

## **3) Cálculo térmico**

**Para (a)**

La potencia disipada en el caso (a), en el que no se prevé PWM, será solamente por las pérdidas de conducción (3,325W)

se aplica la (5) con la R<sub>ΘIC</sub> y R<sub>ΘCS</sub> dadas en la hoja de datos

$$
135^{\circ}C = 50^{\circ}C + 3,325W.\left(1,5^{\circ}\frac{C}{W} + 0,5^{\circ}\frac{C}{W} + R_{\theta SA}\right)
$$

Despejando R<sub>OSA</sub> que es lo solicitado en (a).

 $R_{\text{BSA}} = (135-50)/3,325 - (1,5+0,5) = 23,56$  ºC/W resistencia térmica máxima del disipador

#### **Para (b)**

Similar a (a) pero con las pérdidas totales

$$
135^{\circ}C = 50^{\circ}C + 4,375W.\left(1,5^{\circ}\frac{C}{W} + 0,5^{\circ}\frac{C}{W} + R_{\theta SA}\right)
$$

$$
R_{\theta SA} = (135\text{-}50)/4,375 - (1,5+0,5) = 17,43 \text{ }^{\circ}\text{C/W}
$$

Por ejemplo veamos el disipador de la figura.

Las curvas decrecientes grafican la resistencia térmica del disipador en función de la velocidad del aire (pies por minuto). Con una ventilación lateral de 200 pies/minuto (aprox 1 m/s) la resistencia térmica es de unos 14 ºC/W, y con ventilación dirigida por el ranurado es de 8ºC/W, suficiente para esta aplicación.

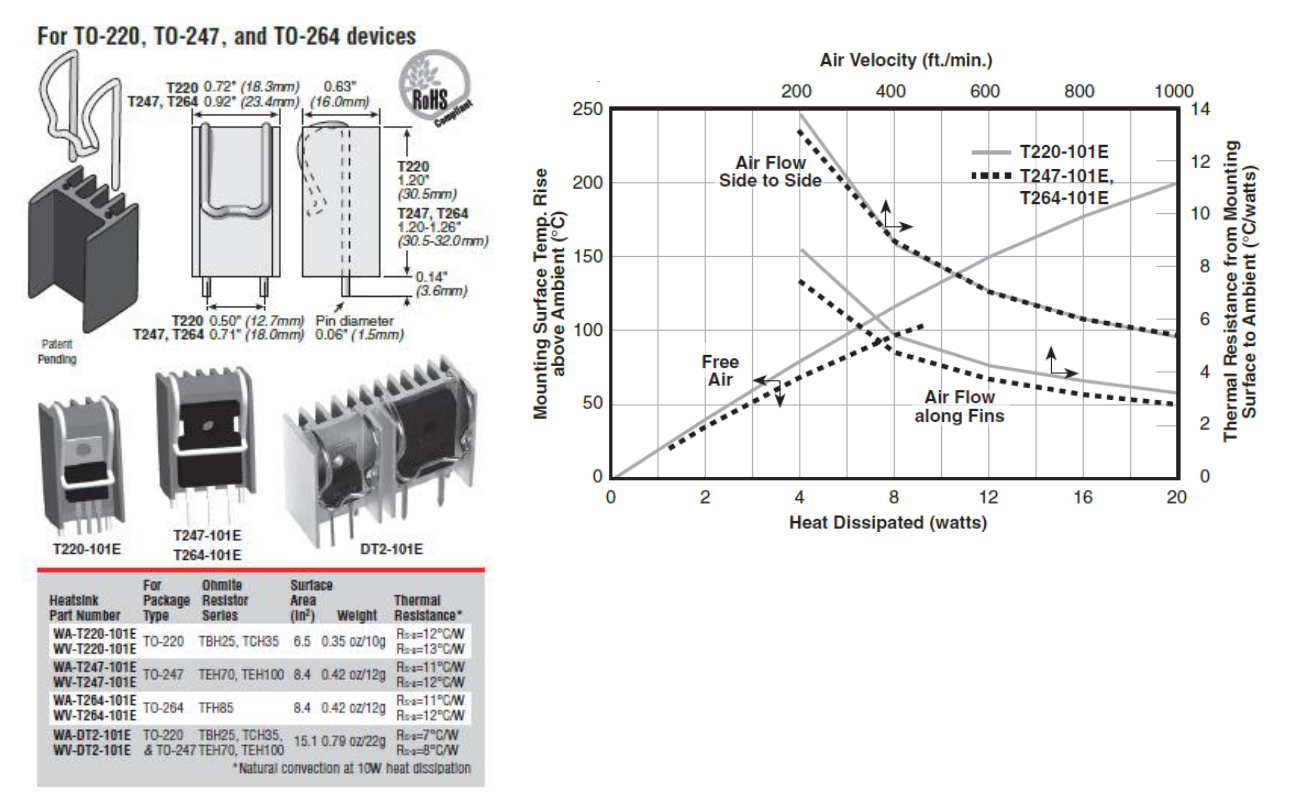

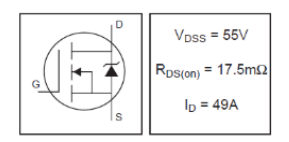